# **Sample PID settings of actual builds.**

**H8 Stock settings:**

pid.c:

```
float pidkp[PIDNUMBER] = { 17.0e-2, 17.0e-2, 10e-1 };
float pidki[PIDNUMBER] = {15e-1, 15e-1, 50e-1 };
float pidkd[PIDNUMBER] = { 6.8e-1, 6.8e-1, 5.0e-1 };
```
angle\_pid.c:

```
float apidkp[APIDNUMBER] = \{ 2.2e-2, 2.2e-2, 0e-1 };
float apidki[APIDNUMBER] = {1.0e-2, 1.0e-2, 0e-1};
```
#### **H101 improved stock PIDs**

pid.c:

```
// Kp
float pidkp[PIDNUMBER] = { 12.0e-2, 12.0e-2, 4e-1 };
// Ki
float pidki[PIDNUMBER] = { 6.5e-1, 6.5e-1, 50e-1 };
// Kd
float pidkd[PIDNUMBER] = { 6.05e-1, 6.05e-1, 4e-1 };
```
angle\_pid.c:

```
// Kp
float apidkp[APIDNUMBER] = \{ 1.8e-2, 1.8e-2, 0e-1 \};
// Ki
float apidki[APIDNUMBER] = \{ 0.0e-2, 0.0e-2, 0e-1 \};
```
## **Boldclash bwhoop 7mm**:

pid.c:

// Kp ROLL PITCH YAW float pidkp[PIDNUMBER] =  ${13.0e-2}$ , 13.0e-2, 6e-1 }; // Ki ROLL PITCH YAW float pidki[PIDNUMBER] = {  $8.8e-1$  ,  $8.8e-1$  ,  $3e-1$  }; // Kd ROLL PITCH YAW float pidkd[PIDNUMBER] =  $\{ 5.5e-1, 5.5e-1, 0.0e-1 \}$ ;

## **JJRC J-1000**

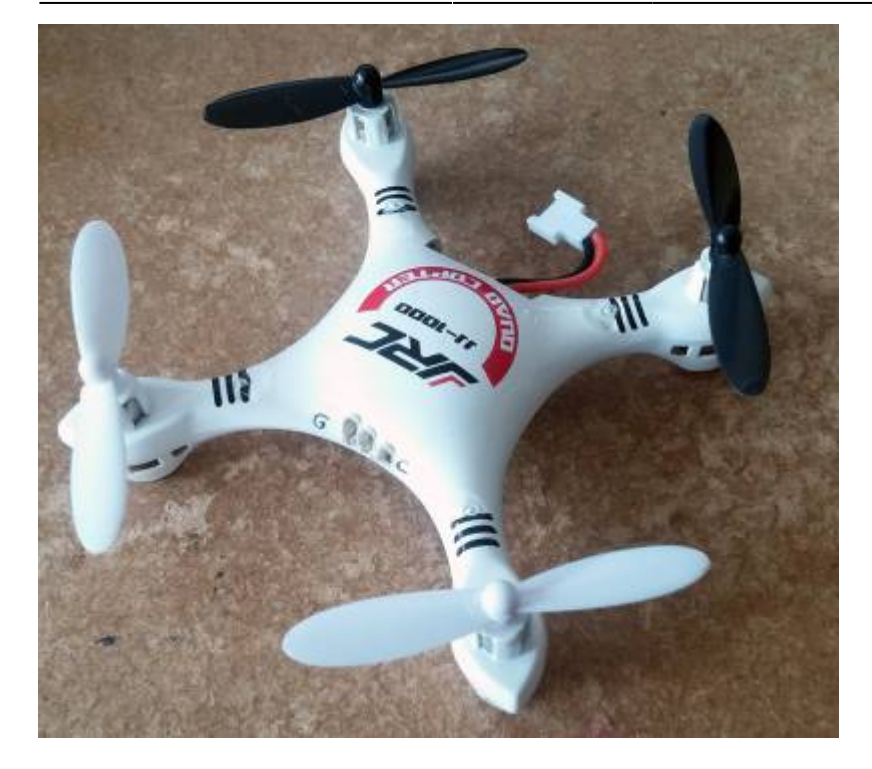

- size (between motor shafts): 65mm x 65mm / diagonal 95mm

- 7x20mm motors, direct drive, Hubsan x4 propellers

#### pid.c

float pidkp[PIDNUMBER] =  $\{ 11.5e-2, 11.5e-2, 21e-1 \}$ ; float pidki[PIDNUMBER] =  $\{ 10e-1, 10e-1, 13e-1 \}$ ; float pidkd[PIDNUMBER] =  $\{ 7.0e-1, 7.0e-1, 2.5e-1 \}$ ;

angle\_pid.c float apidkp[APIDNUMBER] =  $\{ 1.4e-2, 1.4e-2, 0e-1 \}$ ; float apidki[APIDNUMBER] =  $\{ 0.6e-2, 0.6e-2, 0e-1 \}$ ; (updated 07/06/2016 - slight modifications)

## **8.5mm Geared Frankenquad Based on WLToys V212**

- Frame: WLToys V212 (upgraded V949) 230mm diagonal between the blade shafts (centre of a blade) - 8.5x20mm motors, geared (1:6 ratio) - Propellers: Original V212 5,5" size - AUW: 73gr pid.c

float pidkp[PIDNUMBER] =  ${10e-2, 10e-2, 7e-1}$ ; float pidki[PIDNUMBER] =  $\{$  3e-1, 3e-1, 7e-1  $\}$ ; float pidkd[PIDNUMBER] =  ${6e-1, 6e-1, 5e-1}$ ;

angle pid.c float apidkp[APIDNUMBER] =  $\{ 1.5e-2, 1.5e-2, 1.2e-3 \}$ ; float apidki[APIDNUMBER] =  $\{$  4e-2, 4e-2, 1e-2  $\};$ 

config.h #define SOFT\_LPF\_4TH\_088HZ #define MOTOR CURVE 85MM 32KHZ #define PWM\_32KHZ

#### **H101 Board in BayangToys X9 Frame**

- source: Markus Gritsch

[\(http://www.rcgroups.com/forums/showpost.php?p=35388924&postcount=40](http://www.rcgroups.com/forums/showpost.php?p=35388924&postcount=4041)

- [41](http://www.rcgroups.com/forums/showpost.php?p=35388924&postcount=4041))
- stock X9 frame and motors
- H101 board
- stock propellers

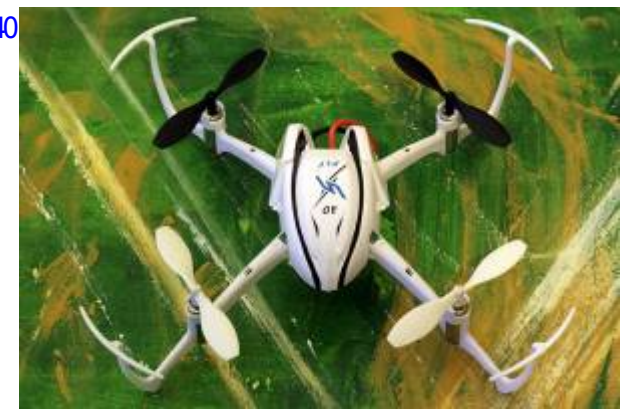

pid.c float pidkp[PIDNUMBER] =  $\{ 12.0e-2, 12.0e-2, 4e-1 \}$ ; float pidki[PIDNUMBER] =  $\{6.5e-1, 6.5e-1, 50e-1\}$ ; float pidkd[PIDNUMBER] =  $\{ 10.05e-1, 10.05e-1, 4e-1 \}$ ;

From: <https://sirdomsen.diskstation.me/dokuwiki/> - **Silverware Wiki**

Permanent link: **[https://sirdomsen.diskstation.me/dokuwiki/doku.php?id=pid\\_sample\\_settings](https://sirdomsen.diskstation.me/dokuwiki/doku.php?id=pid_sample_settings)**

Last update: **2021/02/15 05:26**

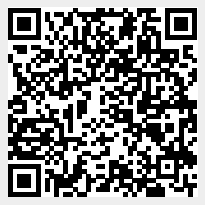